$C \_C$ 

https://www.100test.com/kao\_ti2020/645/2021\_2022\_C\_\_\_C\_E5\_8 6\_85\_E5\_AD\_c97\_645554.htm :

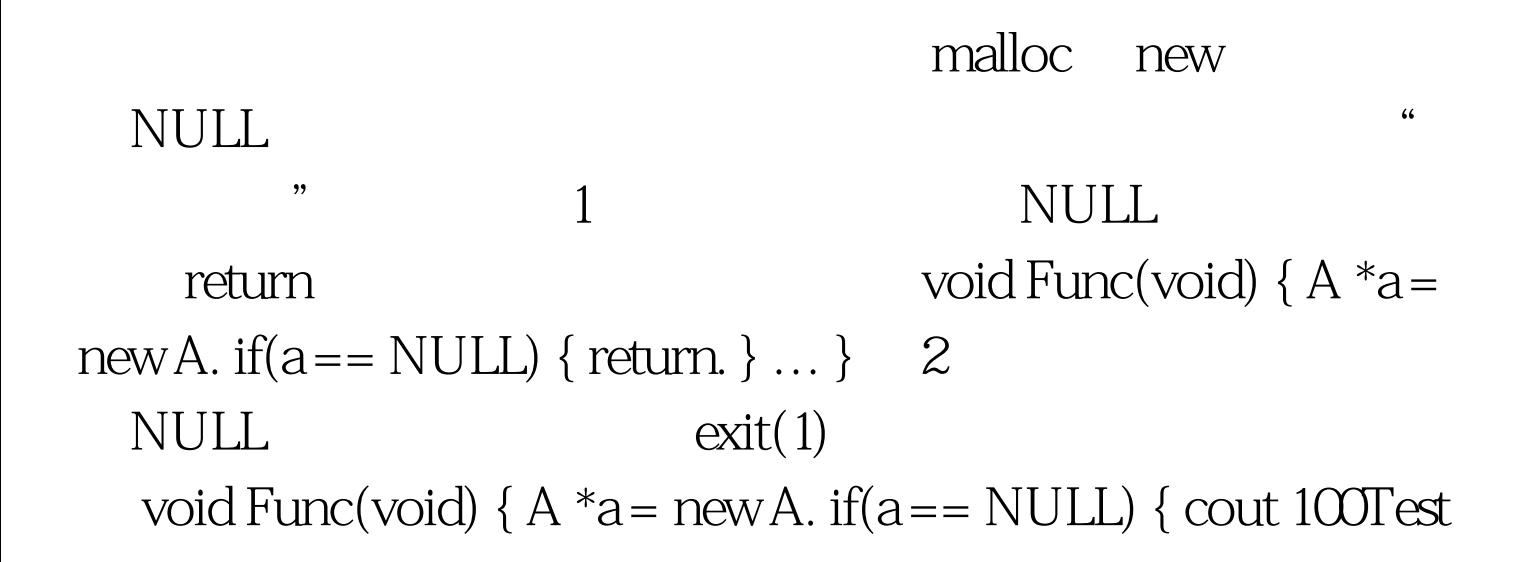

www.100test.com